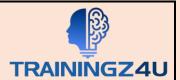

# **Microsoft Lists**

### **Table of Contents**

#### 1. Introduction

This module introduces the basics:

- What are Microsoft Lists?
- How can lists help me in my role?
- How do lists benefit other Office 365 services?
- Introducing Microsoft SharePoint
- How do Microsoft Lists fit into SharePoint?
- Types of lists
- An overview of columns and views
- An overview of list settings

### 2. Getting Started

- Navigating to Microsoft Lists
- Creating a new list
- My lists vs SharePoint lists
- Creating a new list
- Creating a new list from an Excel file
- Customising list settings
- Adding columns
- Managing and removing columns
- Creating views
- Managing and removing views
- Adding data to a list
- Editing single or multiple records
- Version history
- Delete and restore records
- Delete and restore lists
- Embed your lists into other Office 365 services

#### 3. Advanced Column & Formatting

- Advanced column types
- Managed Metadata
- Calculated columns
- Using lookup columns
- Geolocation columns

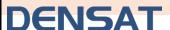

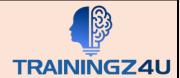

- Implementing formatting
- Using design mode for columns
- Using design mode for views
- How to use advanced mode

## 4. Customize Data Entry Form

- Customising a list form
- Introducing Power Apps
- Editing a form in Power Apps
- Adding images
- Changing colours
- How to manage input visibility
- Using conditional formatting
- Adding screens
- Building a navigation
- Publishing your updates
- Reverting back to the default form
- Turning your list into a mobile app

### 5. Trigger Business Process

- What is Power Automate?
- How do flows start in a list
- How to add design-free workflows to a list
- How to add flow templates to a list
- Working with actions in a flow
- Save and test a flow

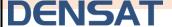